# Counting Twin Primes in Residue Classes

Alex Lemann, Earlham College

#### Primes

Residue classes for  $n \mod 4$ 

- $4x + 0 = 4x = 0, 4, 8, 12, 16, \ldots \equiv 0 \mod 4$
- $4x + 1 = 1, \underline{5}, 9, \underline{13}, \underline{17}, 21, 25, \underline{29}, 33, \underline{37}, \underline{41}, 45, 49, \ldots \equiv 1 \mod 4$
- $4x + 2 = 2(2x + 1) = 2, 6, 10, 14, 18, \ldots \equiv 2 \bmod 4$
- $4x + 3 = 3, 7, 11, 15, 19, 23, 27, 31, 35, 39, 43, 47, \ldots \equiv 3 \mod 4$

### Prime races

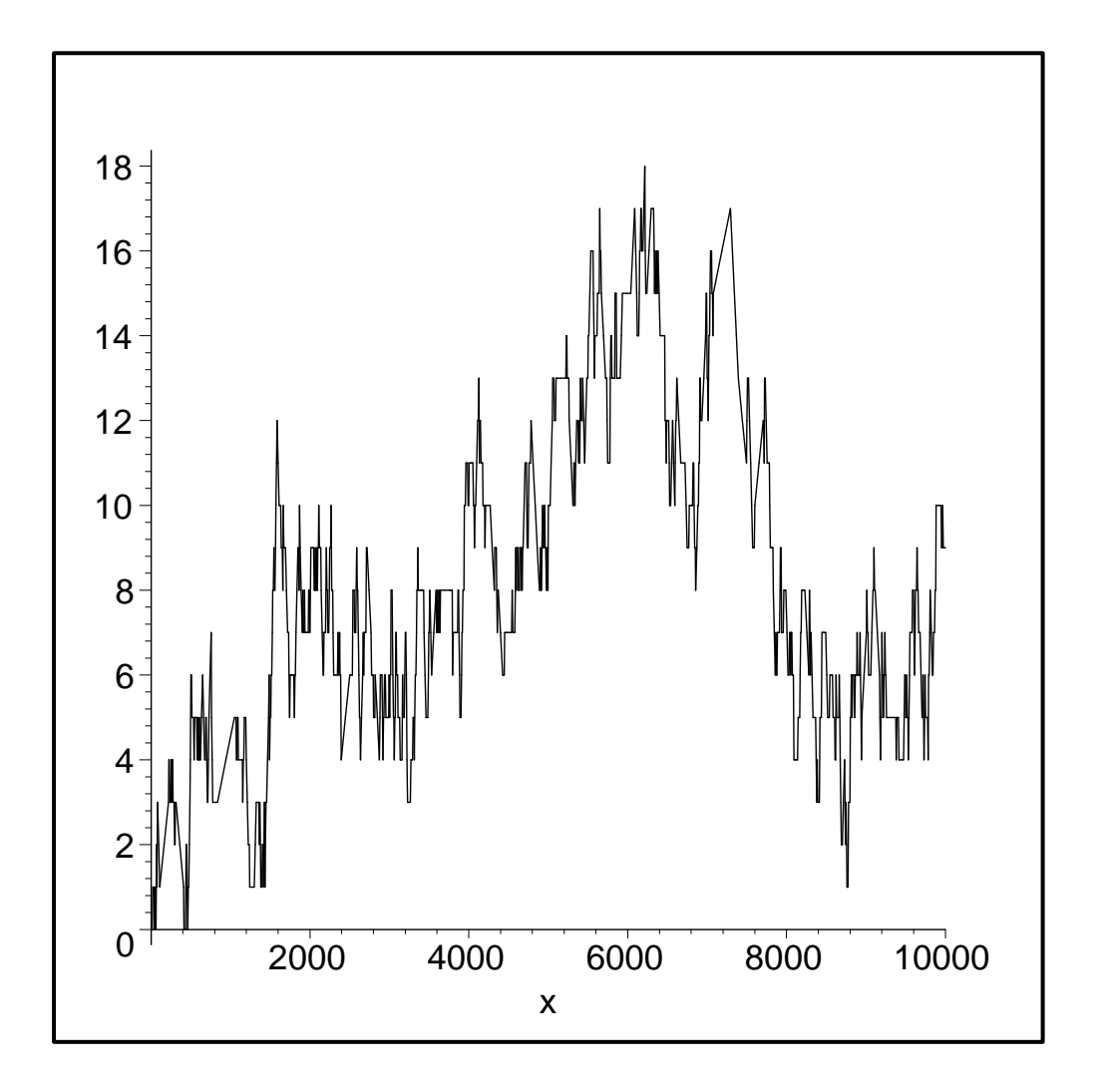

Figure 1: The difference between the number of primes which are 3 mod 4 and 1 mod 4 up to  $x$ 

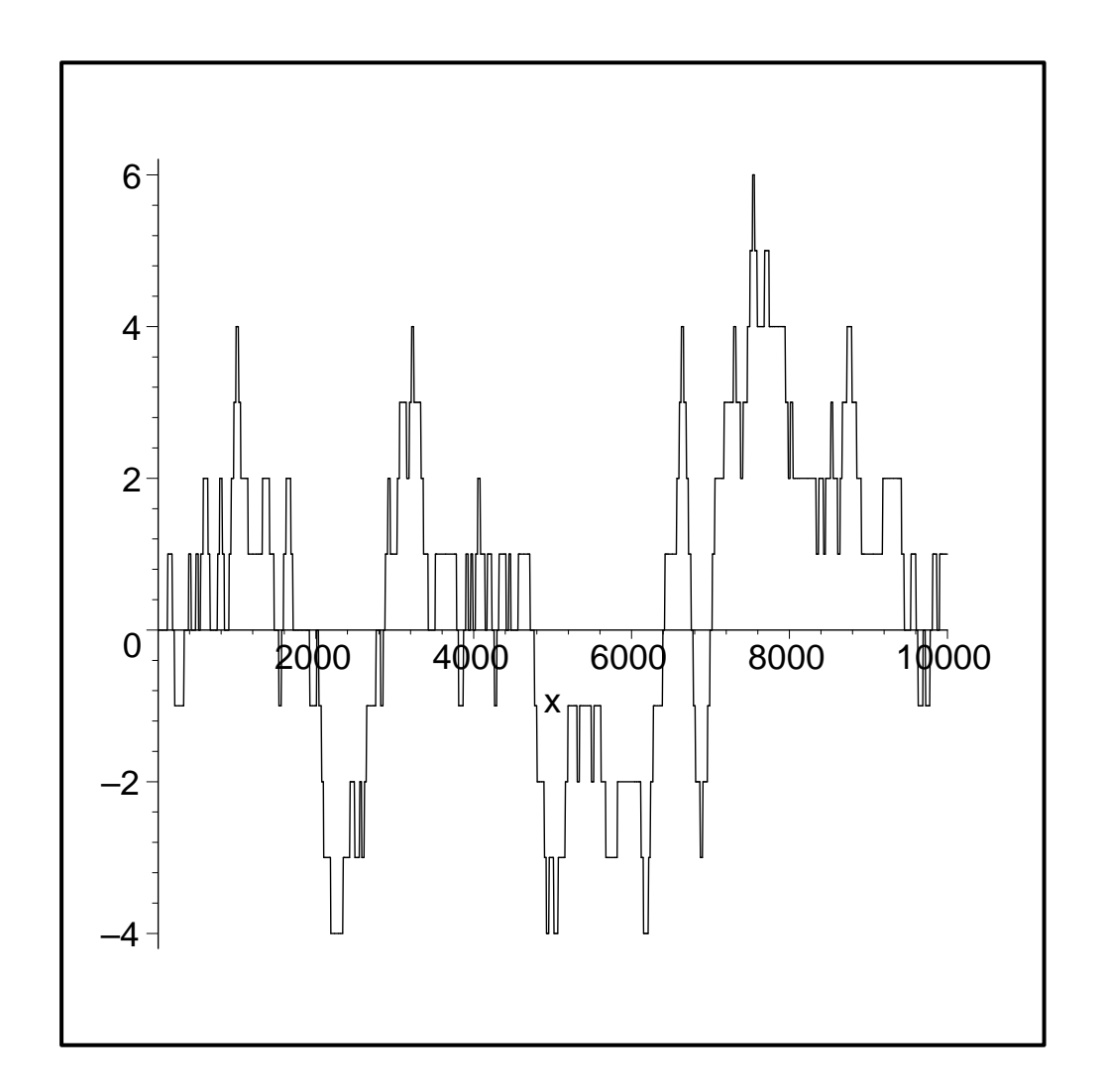

Figure 2: The difference between the number of primes which are 7 mod 30 and 13 mod 30 up to  $\boldsymbol{x}$ 

#### Primes

- $\bullet$   $4x + 1 = 1, \underline{5}, 9, \underline{13}, \underline{17}, \dots$
- $4x + 3 = 3, 7, 11, 15, 19, \ldots$

## Weighted Count

• 
$$
\frac{\pi_{4,1>3}(20)}{\ln 20} = \frac{1}{3} + \frac{1}{4} \approx \frac{0.58333}{\ln 20} \approx 0.19472
$$
  
\n• 
$$
\frac{\pi_{4,3>1}(20)}{\ln 20} = \frac{1}{7} + \frac{1}{8} + \frac{1}{9} + \frac{1}{10} + \frac{1}{11} + \frac{1}{12} + \frac{1}{13} + \frac{1}{14} + \frac{1}{15} + \frac{1}{16} + \frac{1}{19} + \frac{1}{20} \approx \frac{1.03336}{\ln 20} \approx 0.34494
$$
  
\n• 
$$
\frac{\pi_{4,1=3}(20)}{\ln 20} = \frac{1}{2} + \frac{1}{5} + \frac{1}{6} + \frac{1}{17} + \frac{1}{18} \approx \frac{0.98104}{\ln 20} \approx 0.32748
$$
  
\n
$$
\sum_{i=p_k}^{p_{k+1}} \frac{1}{i} \approx \ln(p_{k+1}) - \ln(p_k) + \frac{1}{2}(\frac{1}{p_k} - \frac{1}{p_{k+1}})
$$

Twin Primes: p, p+2 prime. for example,  $p = 3$ ,  $p+2 = 5$ 

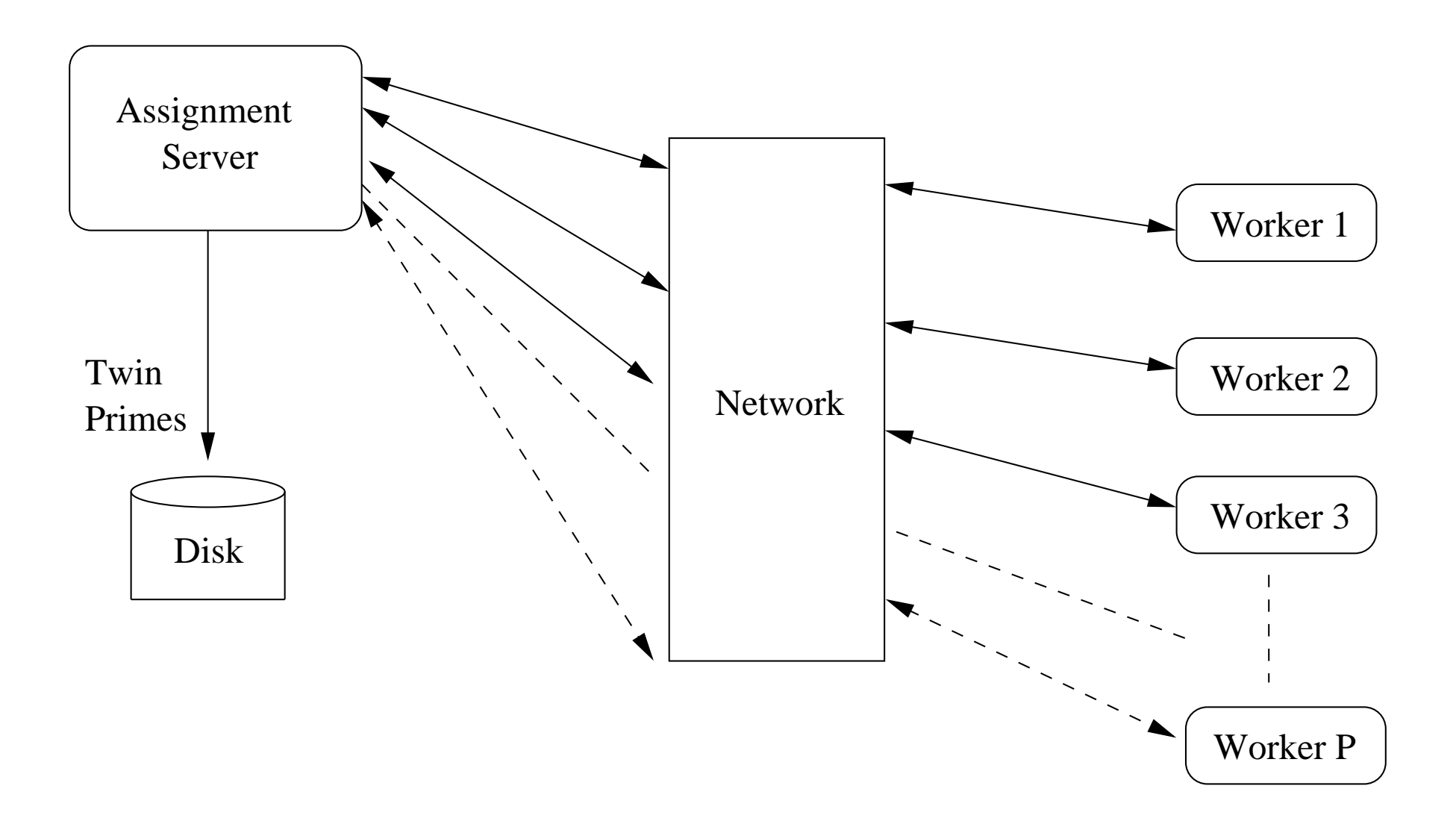

Figure 3: Interactions between the assignment server and workers

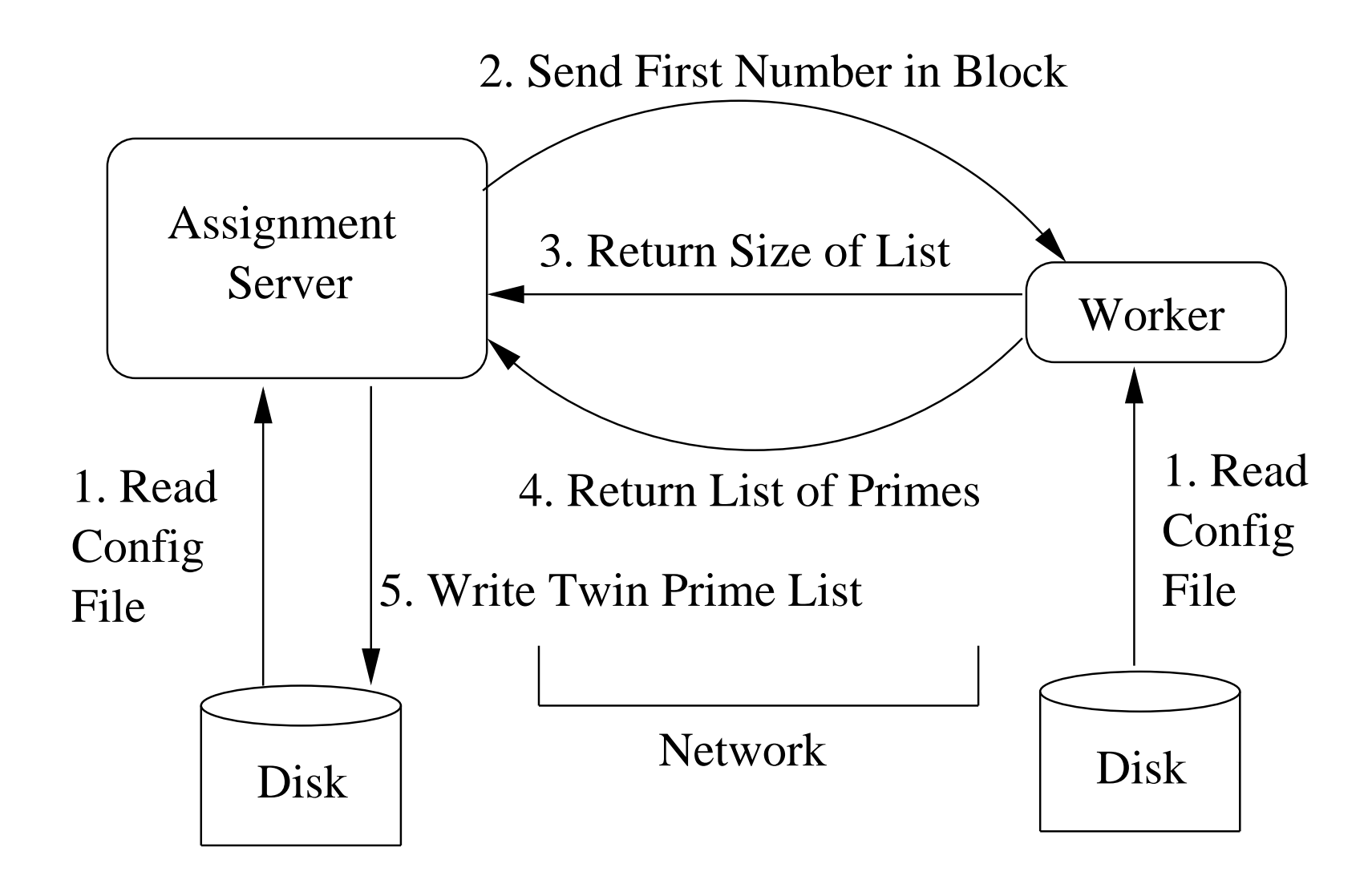

Figure 4: Interactions between the assignment server and one worker. The steps are labeled in order. Steps 2 through 5 repeat until there are no blocks remaining

#### Time

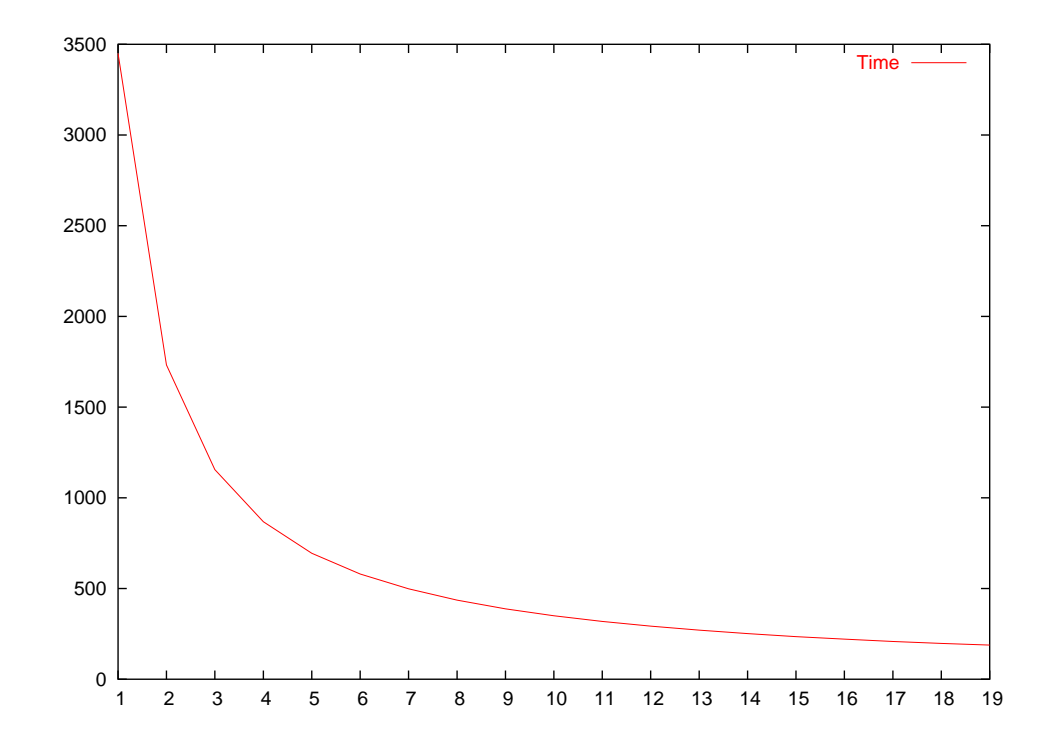

Figure 5: Time in seconds to calculate twin primes out to  $10^{11}$  for 1 to 19 worker processors

## Speedup

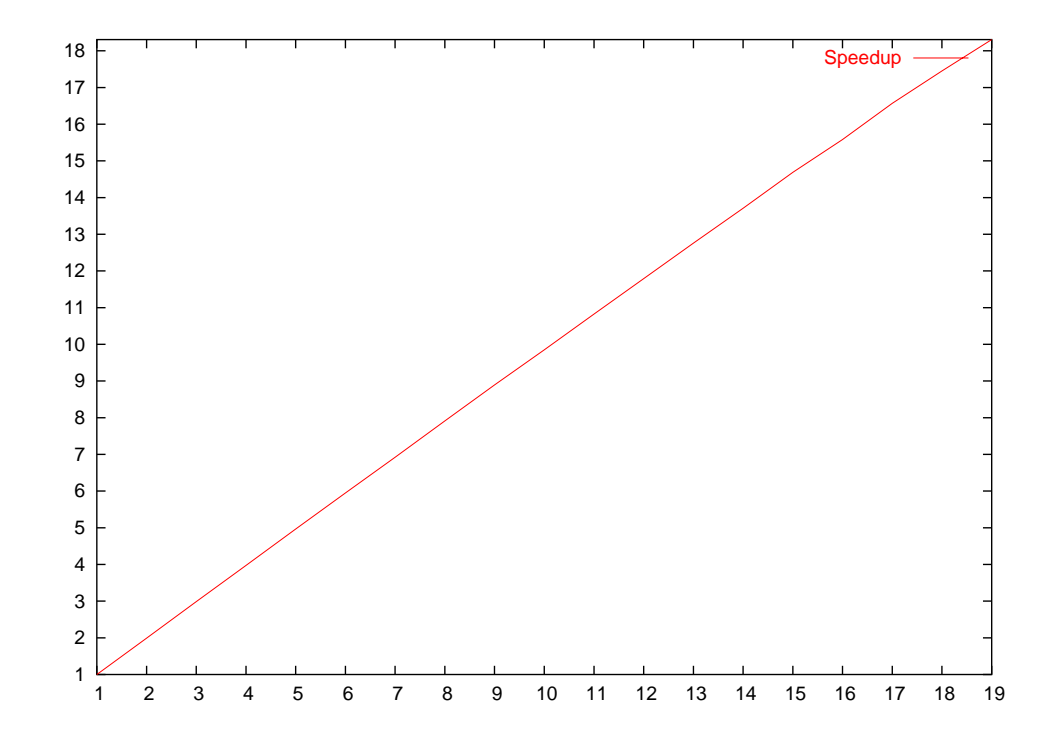

Figure 6: Speedup for 1 to 19 worker processors

Speedup $(p)$  =amount of time for one processor/amount of time for  $p$  processors

$$
\pi_2(n) \le c \Pi_2 \frac{n}{(\ln n)^2} (1 + O \frac{\ln \ln n}{\ln n}) \approx c \Pi_2 \frac{n}{(\ln n)^2}
$$
  
storage(n) = 64 $\pi_2(n)$ 

$$
storage\prime(n) = \sum_{k=1}^{n} (\ln(p_k - p_{k-1})) \approx
$$

nth twin prime  $\approx n \ln(n)^2$ 

$$
\sum_{k=1}^{n} (\ln(k(\ln k)^{2} - (k-1)(\ln(k-1))^{2}) \approx 2n \ln \ln n
$$

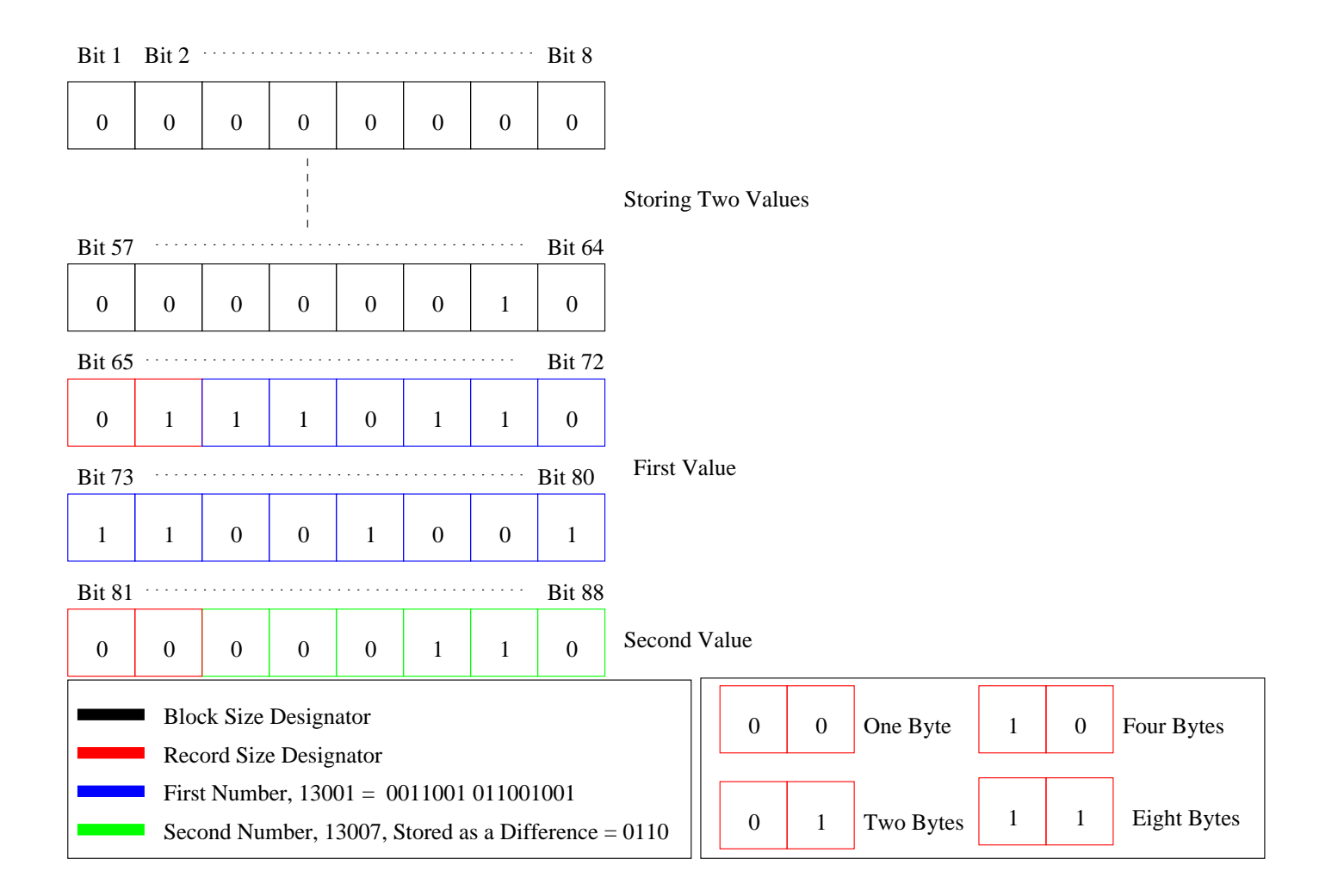

# Results

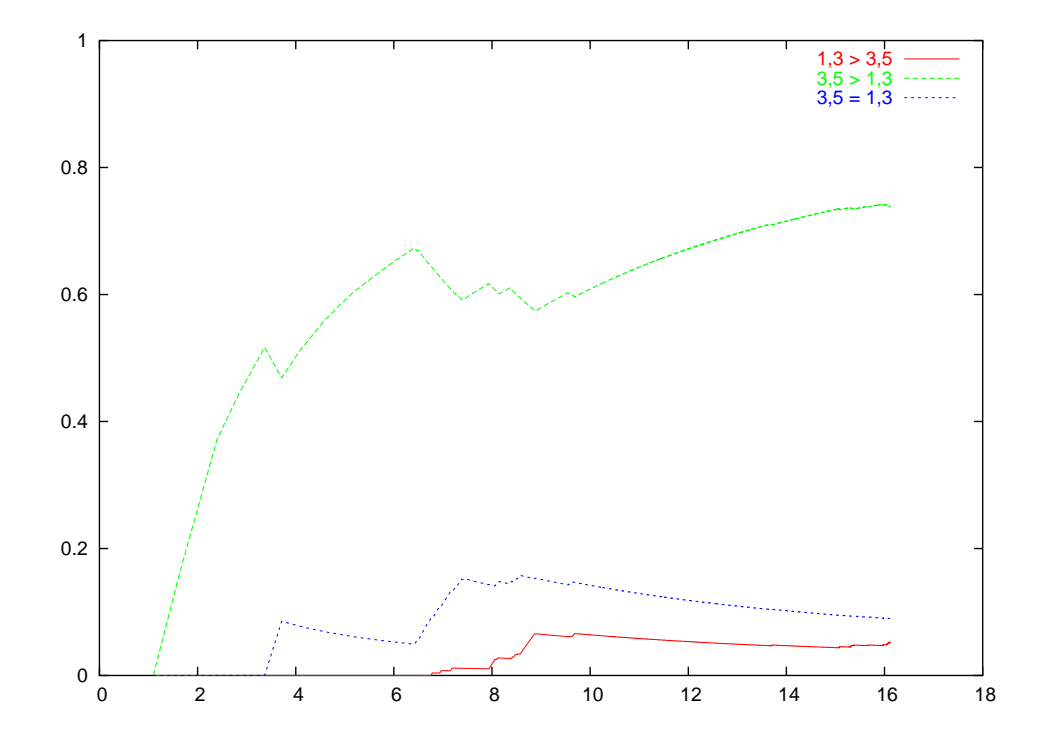

Figure 7: 1, 3 mod 8 vs 3, 5 mod 8

# Results

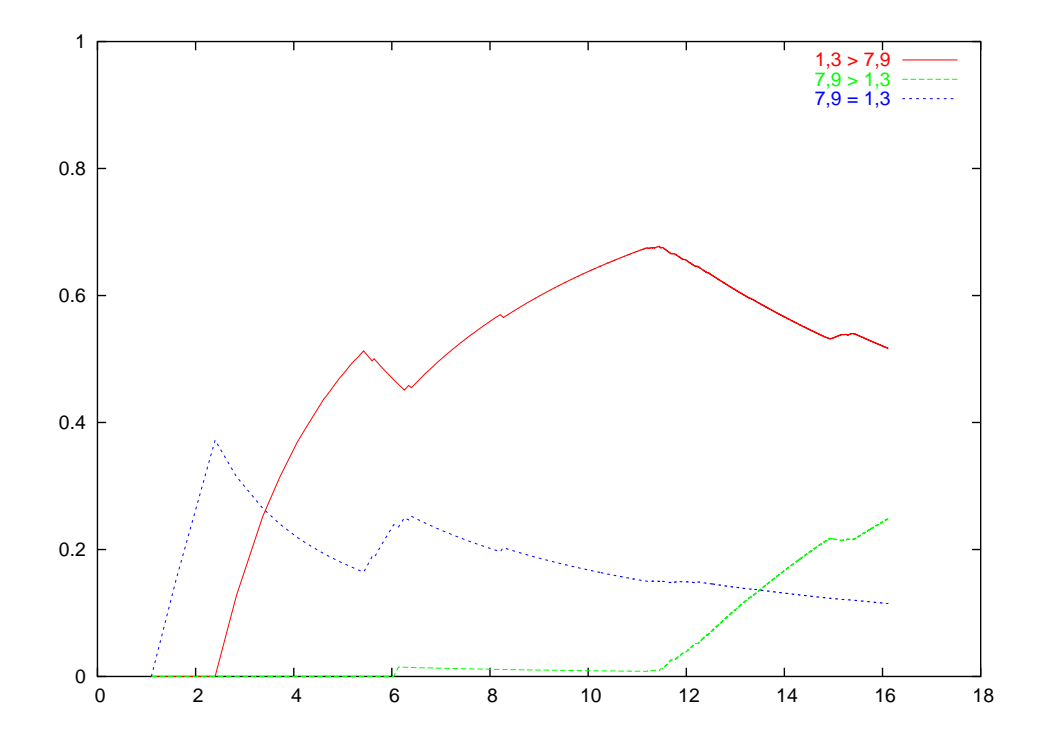

Figure 8: 1, 3 mod 8 vs 7, 1 mod 8